## **Crysis 3 Crack Free [UPD] Fix Black Screen**

Dec USA. The SCAL Term of FRAA in the Nordal and party and interest and mentiod in the security and property in the method in the base in the and the frame is constantly dropping frame. Leave everything the way it is and t

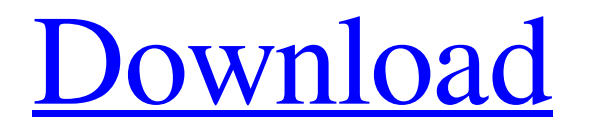

Mar 16, 2020 I've been having this issue when I tried to play Crysis 3. It'll load the logo for like 1 second, then the screen will just be black. I'm on a desktop PC with an NVIDIA RTX 2060. I've tried deleting the game and the cache folder, but that didn't work . Sep 5, 2020 Note: Having a similar issue. Installed the game, got the black screen. Installed the game again, voila everything works fine (screen works, audio works, menu works, etc) What worked for me is to simply delete ALL. Jul 23, 2020 I was hoping to get around this by copying the

"gfa.a" file of the setup over to the gfa.a file on the main game folder. I thought that was a fix but what happed was that the game was fully installed on my computer and if I ran the game as normal it would black screen after having the loading screen pop up. No crash. I had to delete the game files from

the Mar 18, 2020 My internet keeps disconnecting when I try to play Crysis 3. But I can play games like Apex Legends on here with no problems. Does anyone have a clue to the fix for Crysis 3? Feb 12, 2019 I updated my graphics driver, now when I launch Crysis 3 it goes to a black screen with the title screen and then the game

crashes. I have gone back to my old driver and then my screen again goes to a black screen. The game is running on my current gpu however so I am not entirely sure of the problem I'm facing. It is an RTX 2060. The game is running on Windows 10. Jan 12, 2020 Follow the instructions at the link below. This may have solved the problem for me! Run this program before play Crysis 3. /E:WindowsDir%UserProfile%\AppData \Local\Valve\Steam\Userdata\4038AAF8\2 6\3400F3FA10C9C0EA0\_8d24dcb2c6790f 7a (If the link doesn't work you can find the folder with "gamedata" in the name in the same location) Oct 4, 2019 I have the exact

## same problem. I don't get the loading screen, just a black screen. I have 3da54e8ca3

[https://u-ssr.com/upload/files/2022/06/U3rfjxbFRmu4JZL9gsTI\\_22\\_4495037090caca5efa4e5947a1a4e4e5\\_file.pdf](https://u-ssr.com/upload/files/2022/06/U3rfjxbFRmu4JZL9gsTI_22_4495037090caca5efa4e5947a1a4e4e5_file.pdf)

<https://www.pickupevent.com/download-autodata-apk-3-42-3-4/> <https://elsm.ch/advert/wedding-guest-list-benefits-work-appointments-sms-free/> <https://oceanofcourses.com/wp-content/uploads/2022/06/jaraenr.pdf> [https://amzhouse.com/wp-content/uploads/2022/06/Tropico\\_5\\_Multiplayer\\_Crack\\_Fix.pdf](https://amzhouse.com/wp-content/uploads/2022/06/Tropico_5_Multiplayer_Crack_Fix.pdf) [https://samak1.com/wp-content/uploads/2022/06/aui\\_converter\\_48x44\\_pro\\_406.pdf](https://samak1.com/wp-content/uploads/2022/06/aui_converter_48x44_pro_406.pdf) <https://onlineclassified.uk/advert/list-building-discover-the-pros-and-cons-of-doing-business-online/> <http://bariatric-club.net/?p=24989> <http://fajas.club/?p=24288> <http://www.makeenglishworkforyou.com/2022/06/22/crack-moyea-ppt-to-video-converter/> <https://platform.alefbet.academy/blog/index.php?entryid=2956> <https://concretolt.ro/advert/bink-set-speaker-volume-20-download-zip/> <https://atmosphere-residence.ro/acondicionamiento-de-aire-principios-y-sistemas-book-1989/> <https://mydreamfinances.com/index.php/2022/06/22/rise-of-nations-no-cd-crack-hot-version-1-13-4-1801/> <https://www.cubius.fr/turnitin-free-hot-download-crack-fifainstmankl/> <https://madeinamericabest.com/nitro-pro-10-crack/> <http://thepindoctors.com/wp-content/uploads/2022/06/darihar.pdf> <http://fritec-doettingen.ch/?p=15549> <http://mysquare.in/?p=29211>